**Соревнования по виду «Горный туризм»**

# **Схема дистанций соревнований**

**по виду** 

**«Техника горного туризма (дистанция связок)»**

### **Условные обозначения**

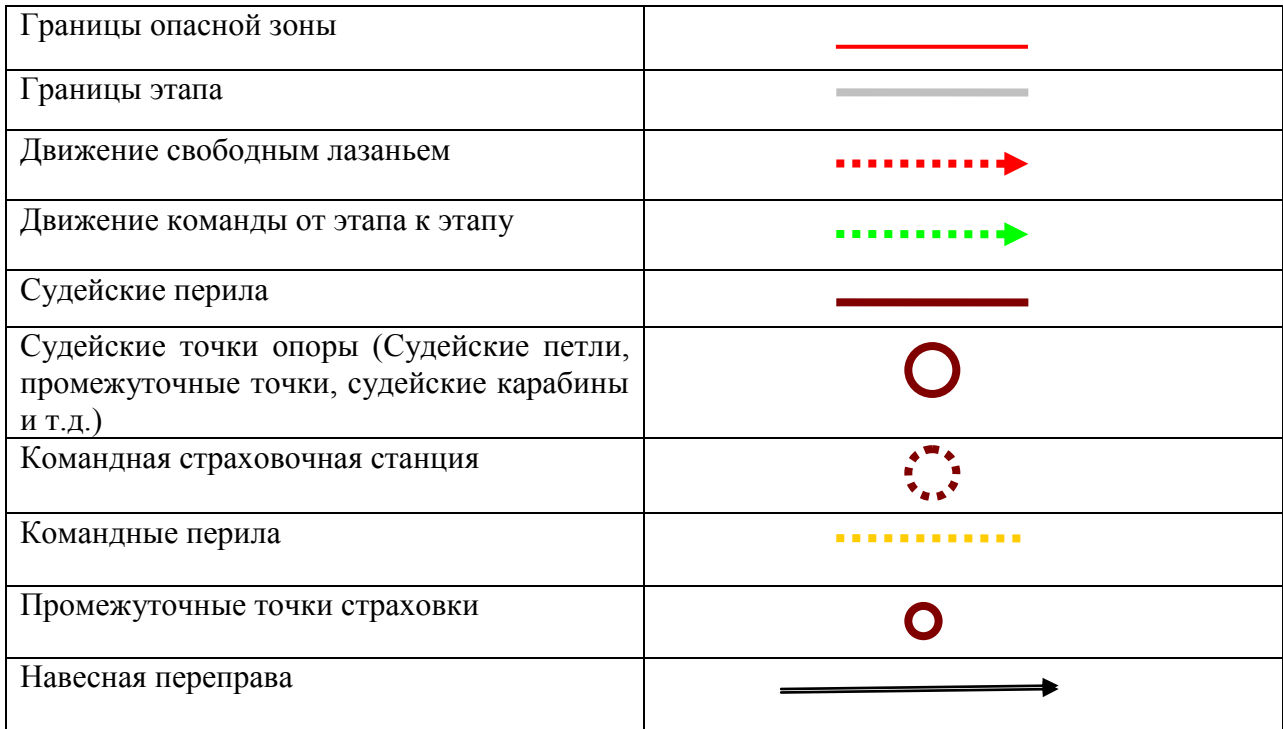

Границы этапов даны приблизительно и могут уточняться.

## **Схема этапов уровня «В»**

**Блок 1. Этапы 1**

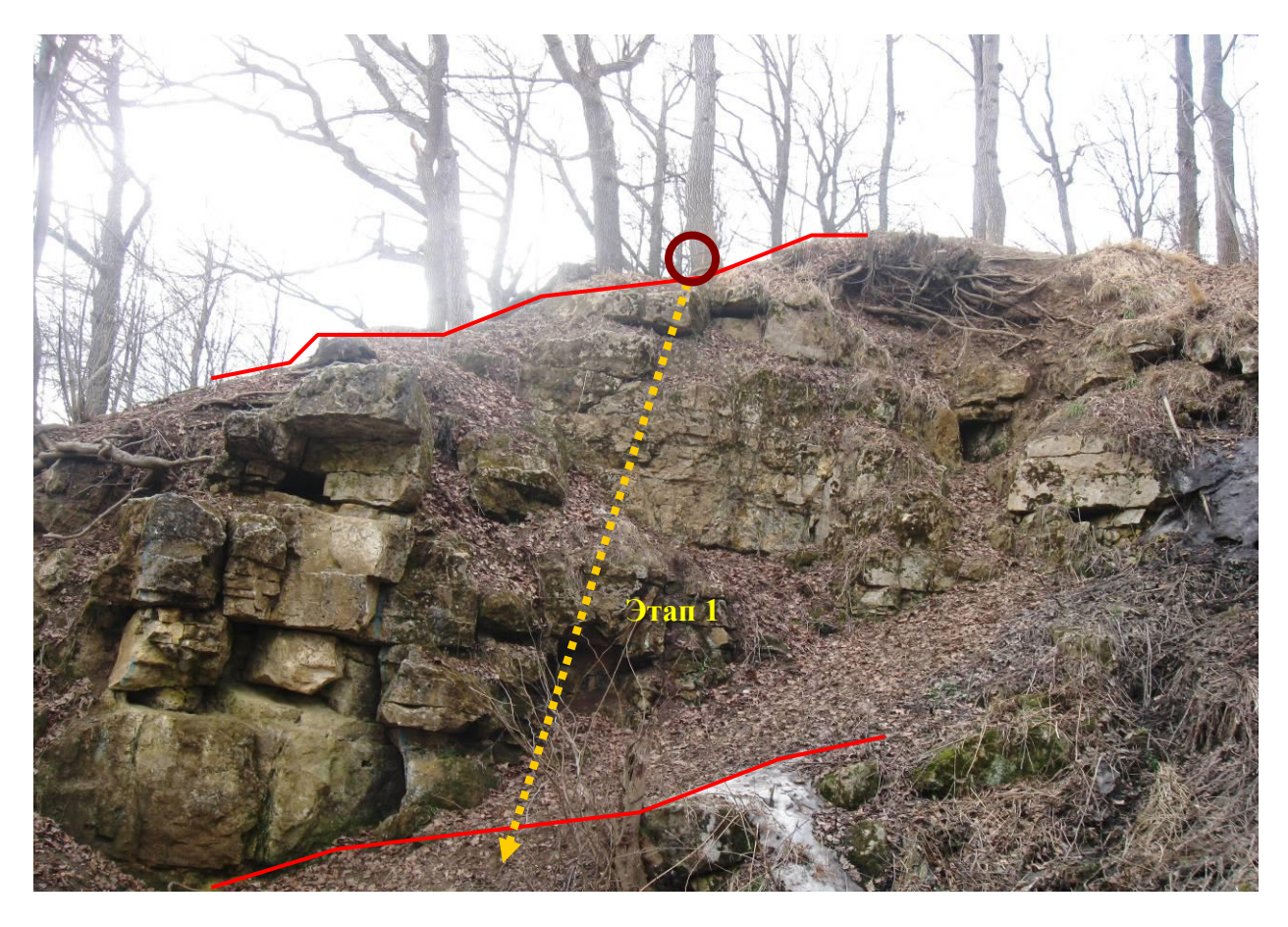

 **Блоки 2-5. Этапы 2-5**

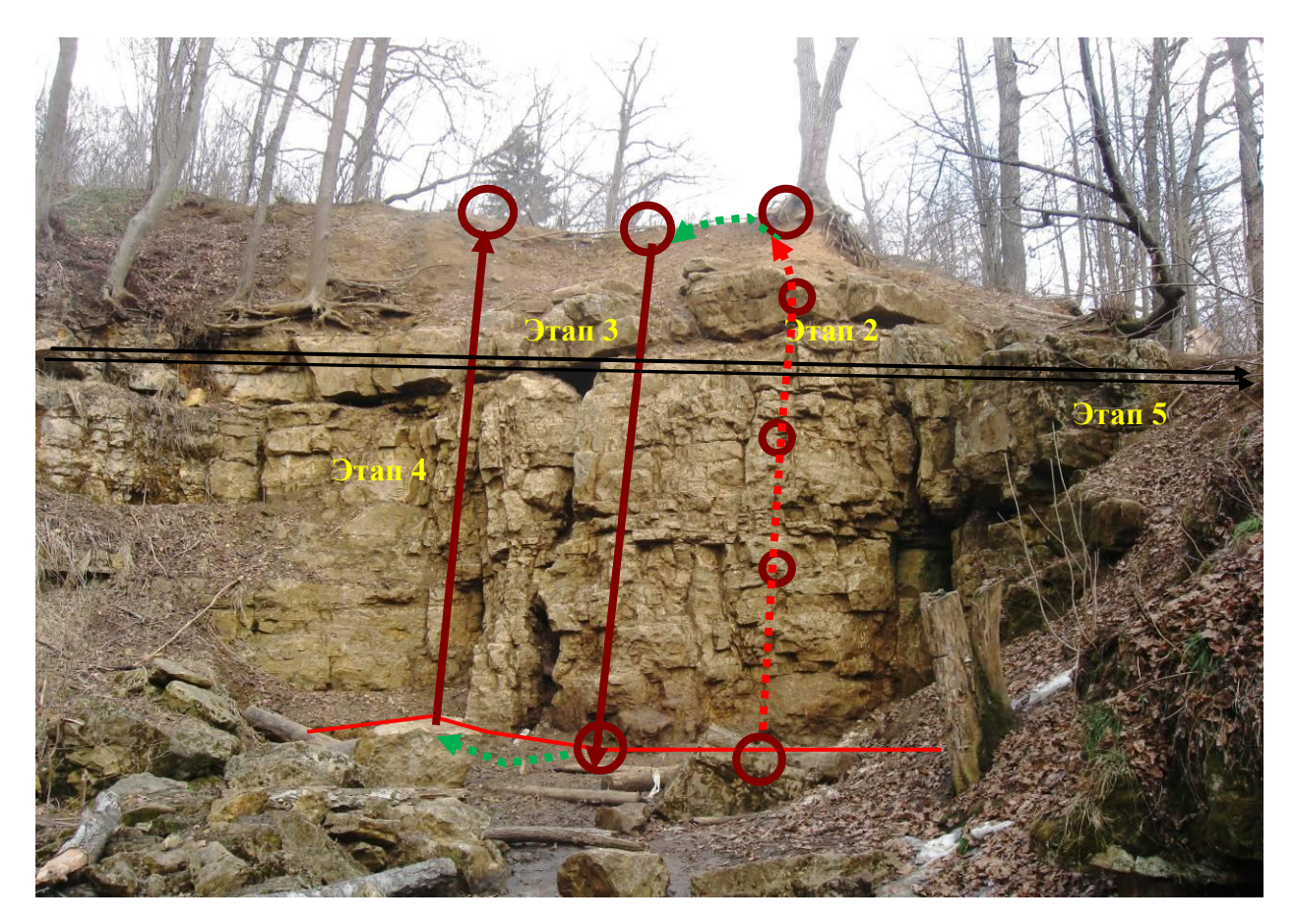

#### **Схема этапов уровня «Б». Блоки 1. Этапы 1-2.**

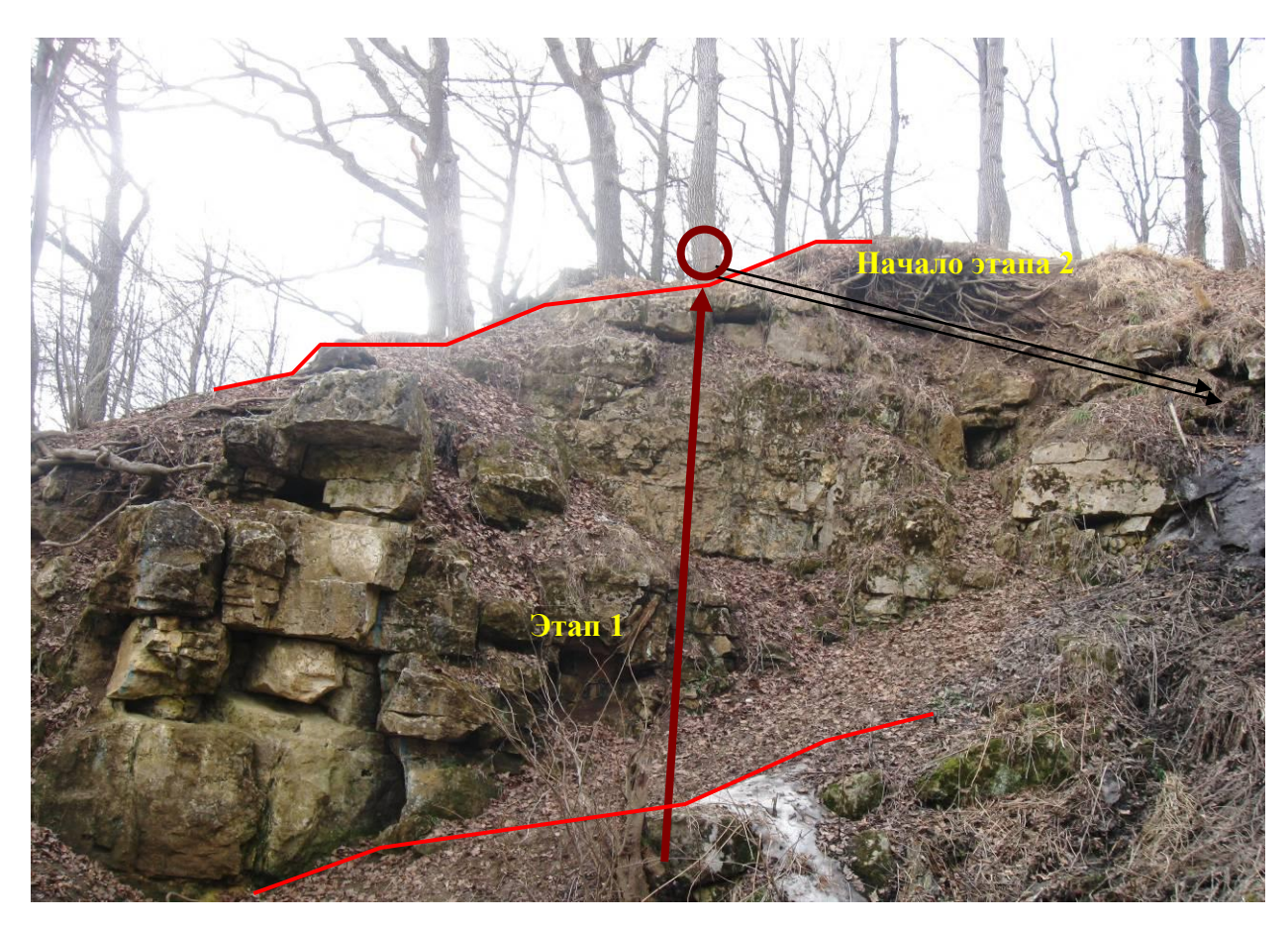

**Блоки 2,3. Этапы 3-6.**

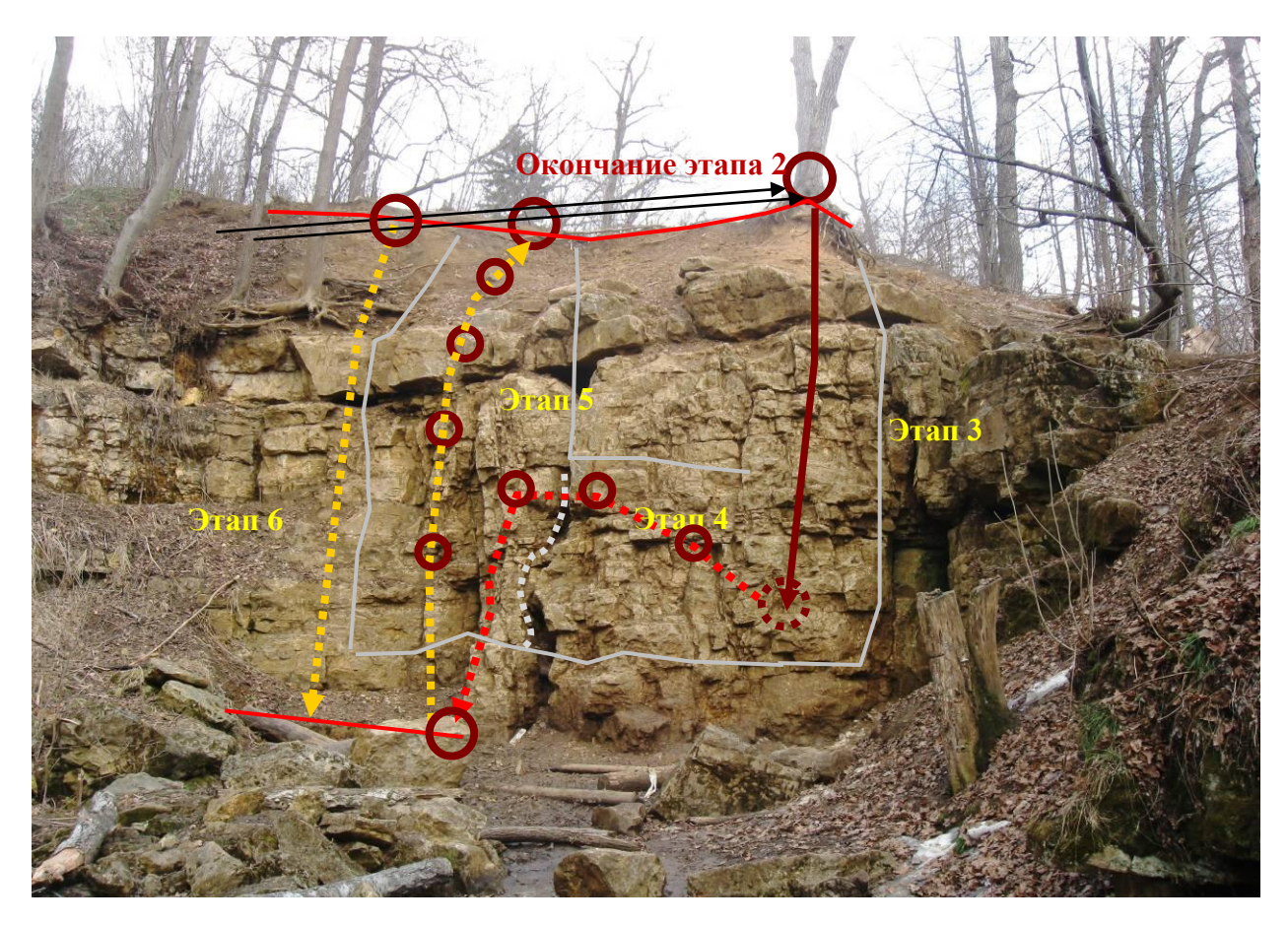

### **Блоки 1,2. Этапы 1-4.**

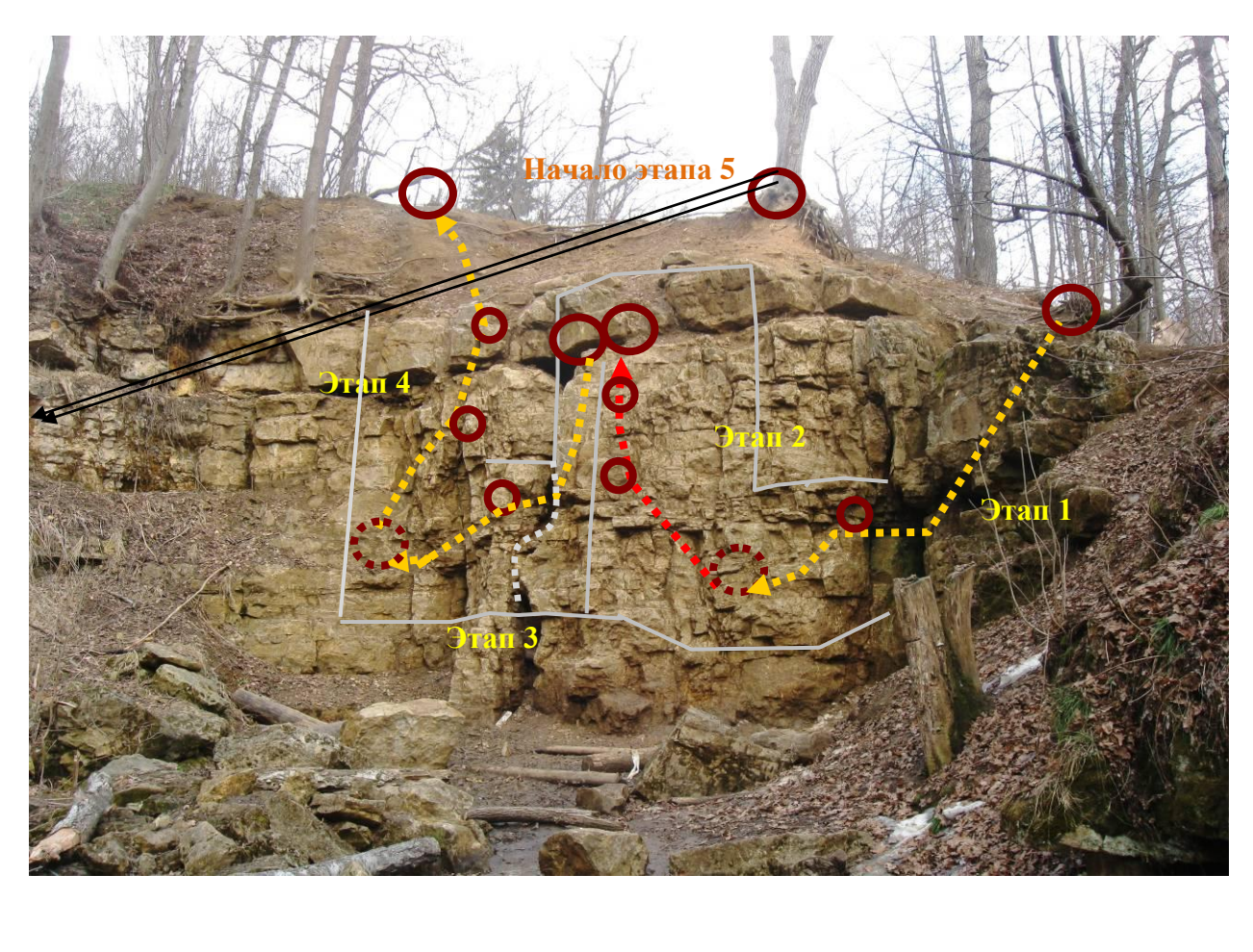

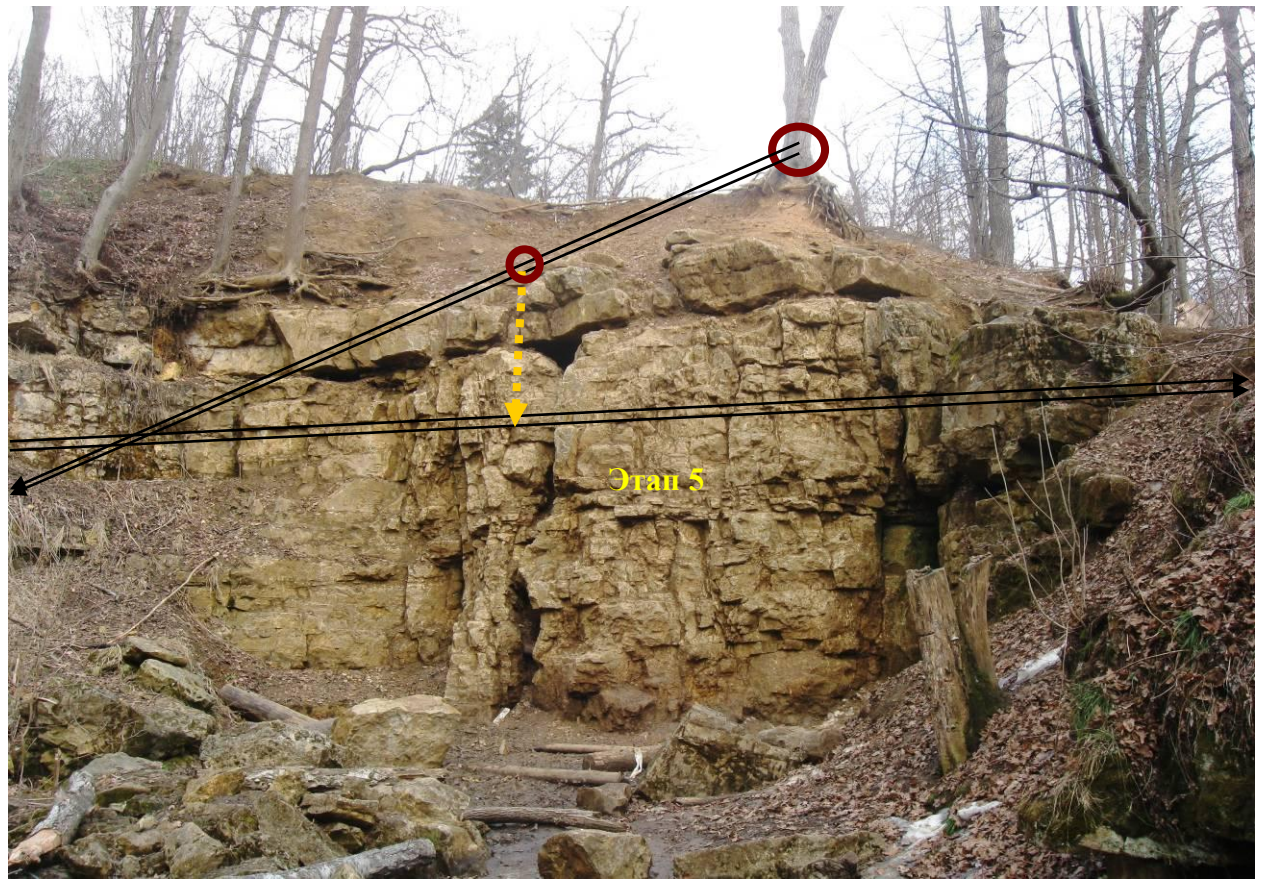

 $\overline{\phantom{0}}$